# dif-c-mri-5-epoxi-hartley2photom-v1.0

Matthew Knight (lead reviewer) 10:15 AM

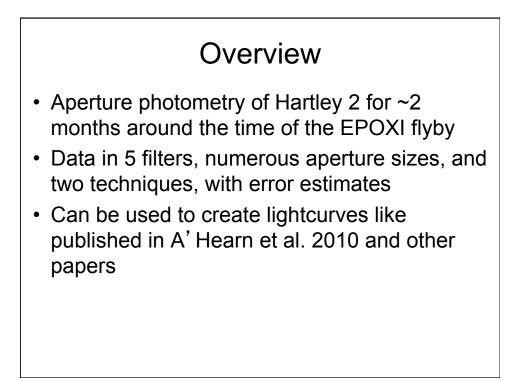

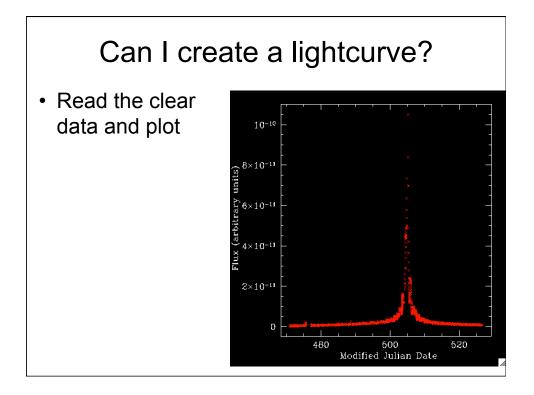

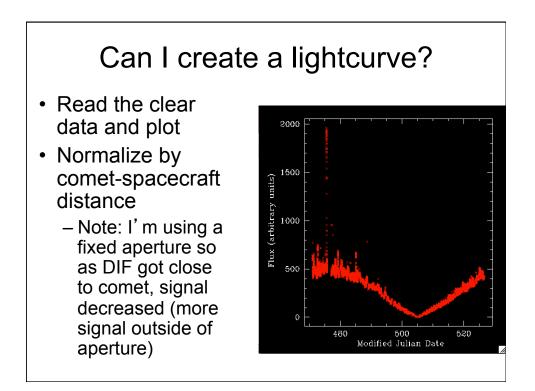

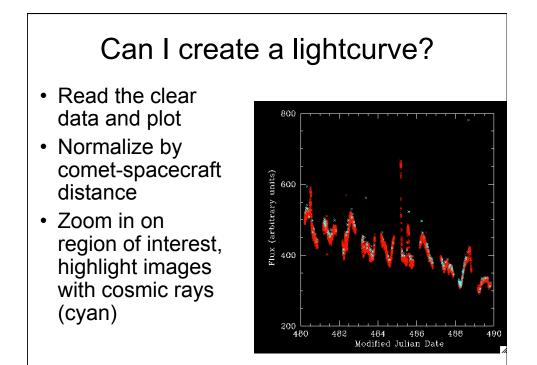

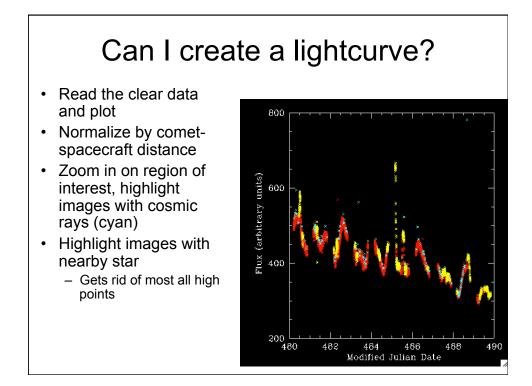

## Can I create a lightcurve?

- Read the clear data and plot
- Normalize by cometspacecraft distance
- Zoom in on region of interest, highlight images with cosmic rays (cyan)
- Highlight images with nearby star
- Removed images with cosmic rays and nearby stars and lightcurve looks about like I expected it

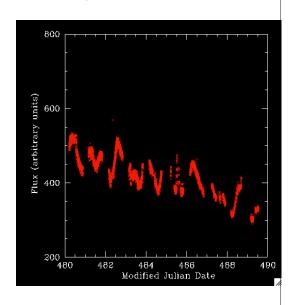

# Repeat with AZAV (v1 was APER)

- Read the clear data and plot
- Normalize by comet-spacecraft distance
- Zoom in on region of interest, highlight images with cosmic rays or nearby stars

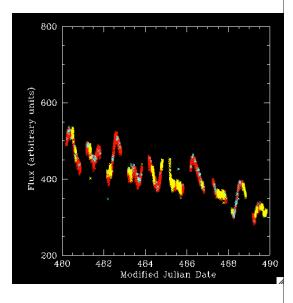

#### Review

- · Everything is extremely well documented
  - CN anomaly explanation was particularly interesting
  - Source IDL code potentially useful and sufficiently annotated
  - Photometry files contained all the quantities I quickly thought of that I might need (r, delta, phase, star/CR flags)
- A few minor typos and suggestions have been passed on to Anne
  - No significant concerns to discuss
- Easy to figure out how to use the data and get useful results

# dif-m-hriv-3\_4-epoxi-mars-v2.0

Matthew Knight (secondary reviewer) 3:00 pm

## Overview

- Narrowband images of Mars from DIF's HRI instrument from 2009
- Observing sequence lasted ~24 hr
  - 3 filters taken hourly
  - 4 filters taken every 15 min
- Includes two sets of calibrated data (reversibly and irreversibly)

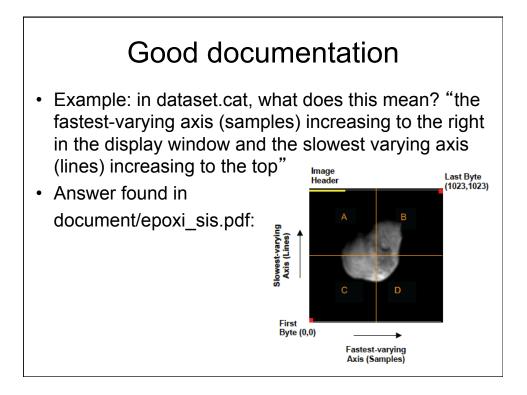

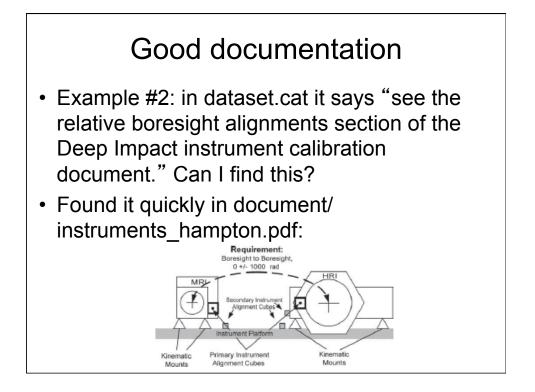

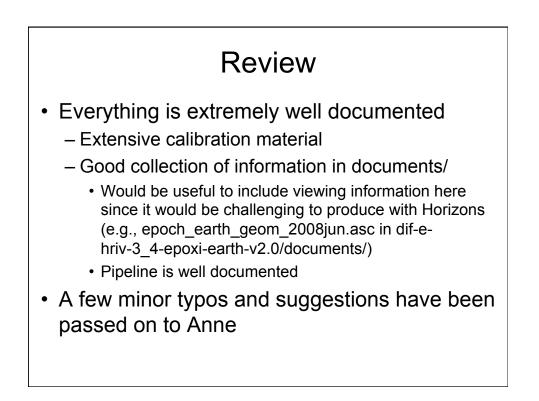

# dif-m-mri-3\_4-epoxi-mars-v2.0

Matthew Knight (secondary reviewer) 3:30 pm

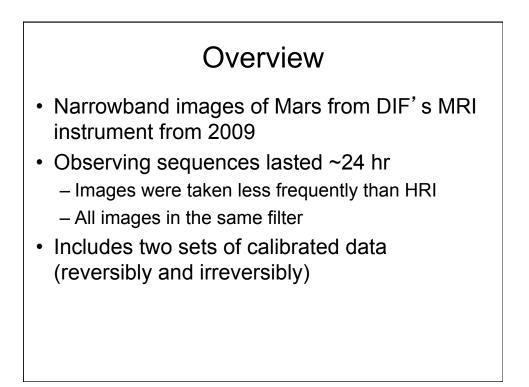

# Using the data

 I ran out of ideas to look at. See reviews in other datasets :)

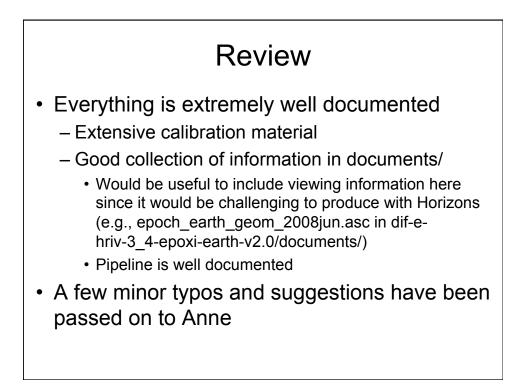

# dif-e-hriv-3\_4-epoxi-earth-v2.0

Matthew Knight (secondary reviewer) 4:15 pm

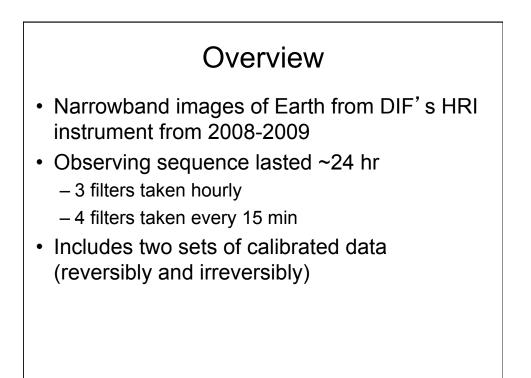

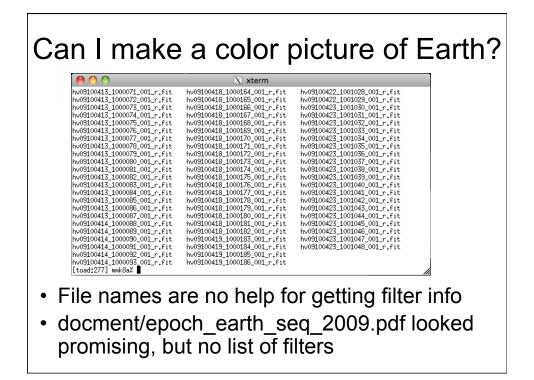

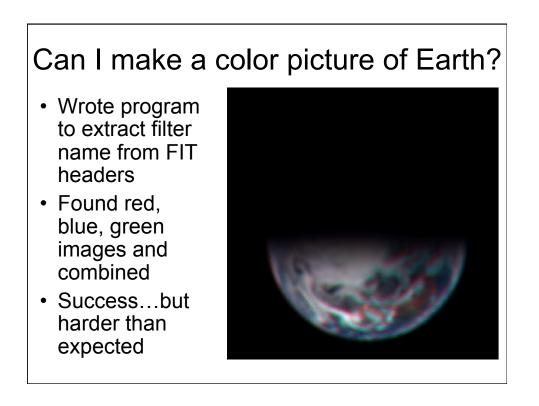

#### Review

- Everything is extremely well documented
  - Extensive calibration material
  - Good collection of information in documents/
    - Viewing information handy to include here since it would be challenging to produce with Horizons (e.g., epoch\_earth\_geom\_2008jun.asc)
    - Pipeline is well documented
- A few minor typos and suggestions have been passed on to Anne
- Data would be much easier to use if there was a master text file with vital information like filter, date/ time, etc.
  - Update: found it in document/hriv\_3\_4\_epoxi\_mars.tab

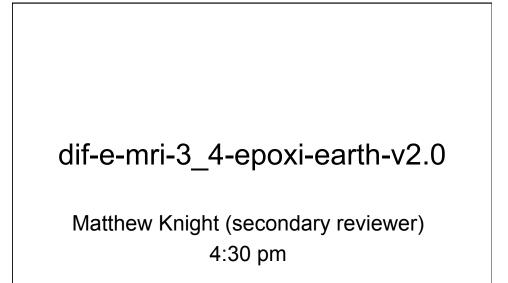

## Overview

- 750-nm filter images of Earth from DIF's MRI instrument from 2008-2009
- Observing sequences lasted ~24 hr
  - Images were taken less frequently than HRI
  - All images in the same filter
- Includes two sets of calibrated data (reversibly and irreversibly)

## Can I see Earth rotating?

- Zoomed in on Earth
- Manually aligned by eye
- The movie plays too fast here, but yes, I can!

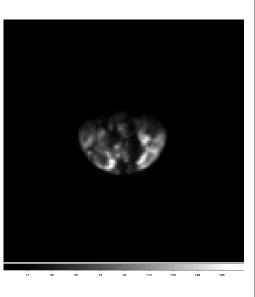

## Review

- Everything is extremely well documented
  - Extensive calibration material
  - Good collection of information in documents/
    - Viewing information handy to include here since it would be challenging to produce with Horizons (e.g., epoch\_earth\_geom\_2008mar.asc)
    - Pipeline is well documented
- A few minor typos and suggestions have been passed on to Anne